## 公益社団法人 日本年金数理人会 教育・研修委員長 喜多 俊也

## 第80回研修会の開催について

公益社団法人日本年金数理人会の事業運営につきましては、平素から格別のご高配を賜り厚く お礼申しあげます。

さて、当会では定期的に研修会を行っており、演題にご関心のある会員外の方にも広くご案内 しております。このたび、第80回研修会を下記の要領で開催することとしましたので、ご案内 いたします。

参加を希望される場合は、以下をご確認のうえお申込みください。

## 記

- 日 時 2021年3月1日(月)午後4時から5時30分
- 会 場 Zoom によるウェビナー開催(定員 先着500名)
- 演 題 カナダの私的年金における公平な税制導入までの歩み
- 内 容 日本の私的年金においては、働き方や勤め先の企業によって受けられる税制上の非 課税枠が異なっている。一方、カナダの私的年金においては、確定給付型年金も含 めた私的年金制度全体で共通の非課税拠出限度額があり、働き方の違いや勤め先の 違いによって有利・不利が生じない公平な仕組みとなっている。本発表では、カナ ダの年金制度の概要を説明した上で、私的年金全体で共通の限度額を設定する仕組 みが導入された背景や個人の拠出限度額の考え方、計算方法などを紹介することで、 日本の企業年金・個人年金の将来像を検討する際の新たな視点を提示することを目 的とする。
- 講 師 早稲田大学大学院会計研究科講師 藤澤 陽介 氏
- 費 用 無料
- 申込方法 別紙の通り、事前登録を行ってください。(定員に空きがあれば、開催時刻まで登録 は可能です。)
- 連 絡 先 公益社団法人 日本年金数理人会事務局 〒108-0014 港区芝 4-1-23 三田 NN ビル B1F Tel:03-5442-0208 FAX:03-5442-0700 Mail:mitann[#208@jscpa.or.jp](mailto:208@jscpa.or.jp)

以 上

(別紙)

Zoom ウェビナーの受講について

## (2021年3月1日(月)のライブ配信用)

- 1. Zoom ウェビナーの事前登録
	- 開催時刻までに、以下の URL より事前登録を行ってください。 [https://us02web.zoom.us/webinar/register/WN\\_8lI1-0mgRUqvDrnpJlgasw](https://us02web.zoom.us/webinar/register/WN_8lI1-0mgRUqvDrnpJlgasw)

(注)

- ・ 当該登録情報によりCPDの履修確認を行うため、正確に入力してください。
- 1人につき1メールアドレスの登録としてください。
- ・ 登録完了メールに記載の「登録はいつでも<u>キャンセル</u>できます。」をクリックするこ とにより、登録情報を取り消すことが可能です。登録情報を修正したい場合は、一旦、 登録情報を取り消した上で、再登録してください。

【事前登録内容】

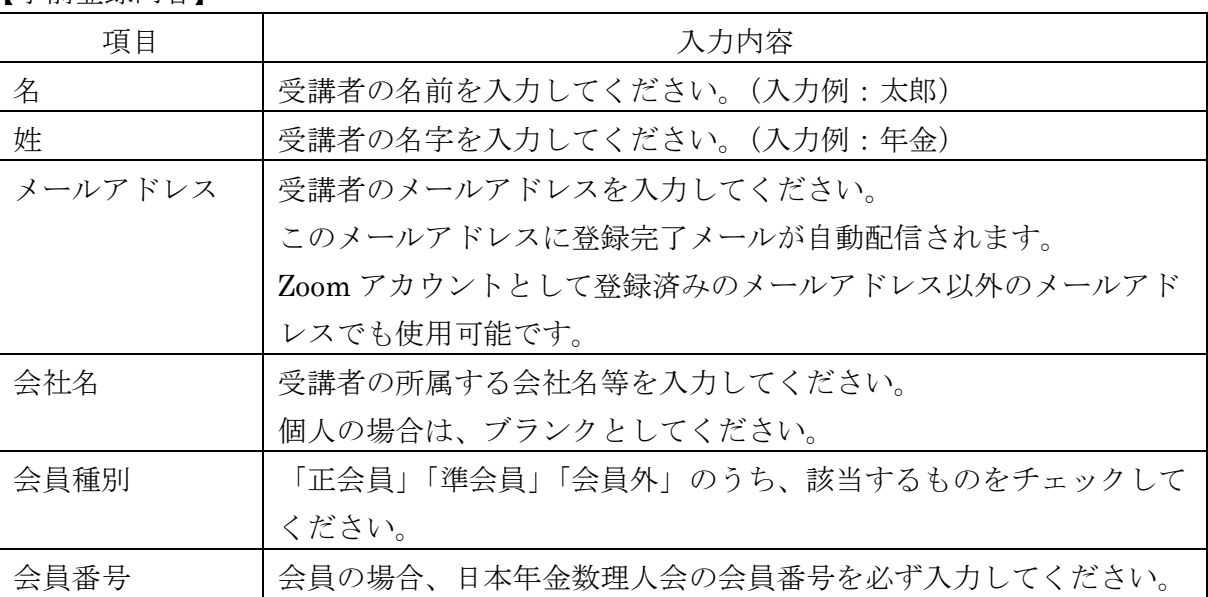

- 2. 研修会当日の Zoom ウェビナーへの参加方法
	- ① 上記1.の事前登録時に自動配信された登録完了メールの案内に従って参加してくださ い。
	- ② Zoom のウェブサイトが表示されたら、以下のいずれかを行ってください。Zoom アプリ 使用を推奨します。
		- ・ Zoom アプリを使用して Zoom ウェビナーに参加する場合
			- ⇒「ミーティングを起動」をクリックしてください。

(Zoom アプリがインストールされていない PC 等を使用する場合には、事前に Zoom アプリを <https://zoom.us/download> からダウンロードしてください。)

- ・ Zoom アプリを使用せず、Web ブラウザから Zoom ウェビナーに参加する場合 ⇒「ブラウザから起動」をクリックしてください。
- ③ 画面中央にポップアップが表示されたら、「コンピューターでオーディオに参加」をクリ ックしてください。
- ④ 「ホストが本ウェビナーを開催するまでお待ちください。」と表示されますので、ウェビ ナー開始時刻までこのままお待ちください。

(注)

- ・ 所属法人にて受講される場合、システム環境等によっては、Zoom ウェビナーを受講 することができない場合がありますので、ご注意下さい。
- ・ 通信状況によっては、講義中に通信が中断する可能性があるため、有線もしくは安定 した Wi-Fi 下で受講することをお勧めします。
- ・ 講師にご質問がある場合には、講義中に、Zoom 画面の Q&A に入力してください。(最 後にお時間があれば、講師からご回答いただく予定です。)

以 上